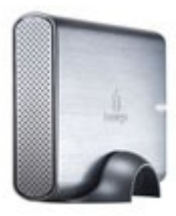

# **Iomega USB Hard Drive**

Systemanforderungen

Windows® PC-Anforderungen

- **Pentium II oder schnellerer Prozessor**
- Microsoft® Windows® 2000 Professional / XP Home / XP Professional / XP Professional x64 / Windows Vista™ (alle Versionen)
- Integrierter externer eSATA-Anschluss oder installierte eSATA-Karte oder Verbindung mit USB 2.0 (Wenn Sie eine eSATA- oder USB 2.0-Karte als Erweiterung verwenden, müssen die Anforderungen für die Karte erfüllt sein.)
- $\bullet$  Mindestens 256 MB RAM
- Microsoft Internet Explorer 5.0 oder höher bzw. Netscape® 6.1 oder höher zur Anzeige des Benutzerhandbuchs

#### Anforderungen für Macintosh®

- Power PC G3 und höher **ODER** Intel Core Duo-Prozessor
- Installierte eSATA-Karte oder Interner Mac USB-Anschluss**\*** (Wenn Sie eine eSATA-Karte als Erweiterung verwenden, müssen die Anforderungen für die Karte erfüllt sein.)
- Mac OS X, Version 10.2 10.5
- $\bullet$  Mindestens 128 MB RAM
- Safari 1.0 oder höher für die Anzeige des Benutzerhandbuchs

**\*Hinweis:** Die Laufwerkleistung ist geringer, wenn es mit USB 1.1 verbunden ist.

#### Laufwerkeigenschaften

Oberfläche

● eSATA und USB 2.0

#### Kapazität

● 1 TB, 1,5 TB, 2TB

#### Format

 NTFS (Standard) **Mac-Benutzer:** Vor Gebrauch müssen Sie die Festplatte auf Mac OS Extended (HFS+) umformatieren.

#### Gewicht

 $0.976$  kg

#### Maße

- Länge: 198,6 mm
- $\bullet$  Breite: 120,6 mm
- Höhe: 31,0 mm

#### Externes Netzteil

Die Iomega Professionelle Festplatte wird über einen [Energy Star](https://iomega-eu-de.custhelp.com/cgi-bin/iomega_eu_de.cfg/php/enduser/std_adp.php?p_faqid=20228&p_sid=dVFT_l*j&p_lva=20746) passenden und umweltfreundlichen Adapter mit Strom versorgt.

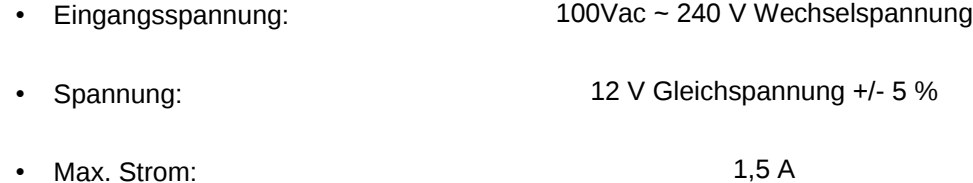

## Übertragungsrate

- Maximum eSATA 3000 Mbits/s
- Maximum USB 2.0 480 Mbits/s

### Cache-Speicher

• mindestens 8 MB